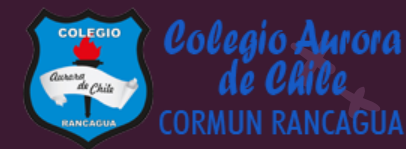

# MATEMÁTICA

Material semana 32.1 - 3° básico. Colegio Aurora de Chile Rancagua

# BIENVENIDOS

Queridos Estudiantes: Esperamos estén muy bien en sus casas. Seleccionamos las actividades de ésta clase con mucha dedicación para que puedan aprender en sus hogares. ¡Los extrañamos y queremos mucho!

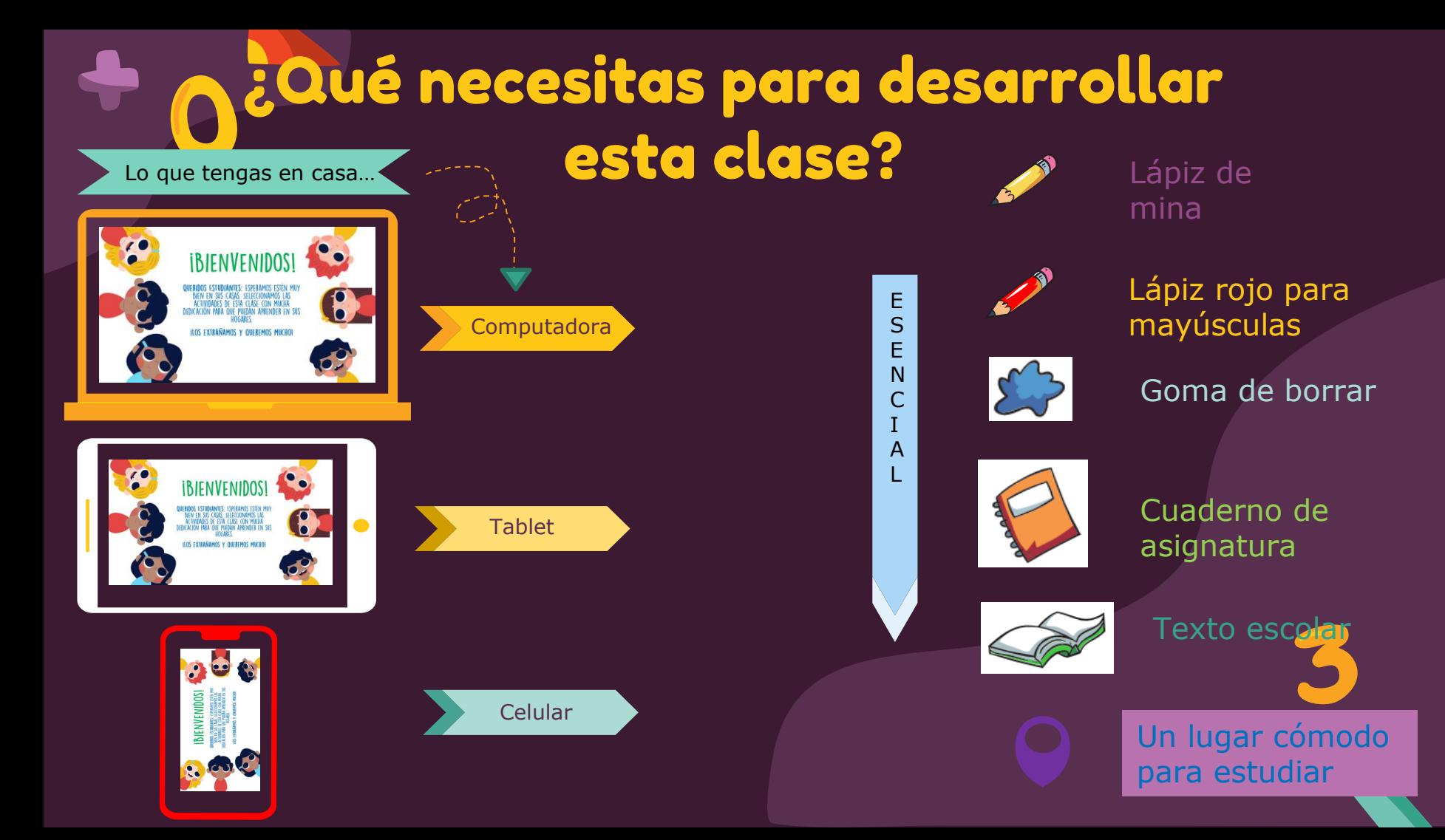

## Normas de trabajo virtual

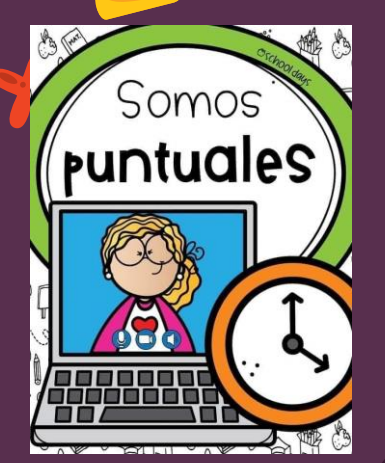

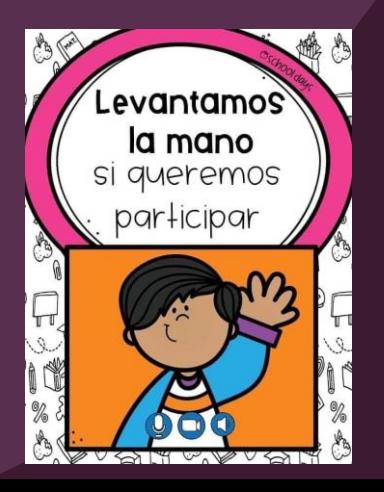

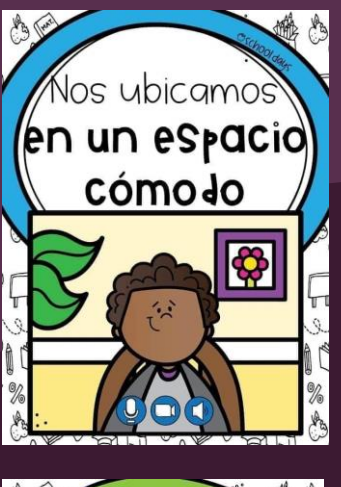

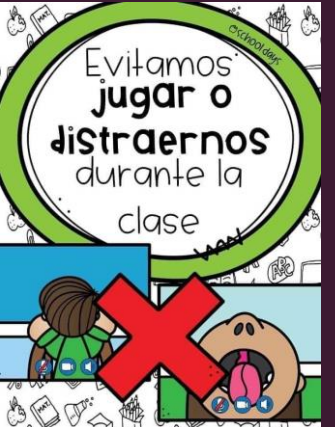

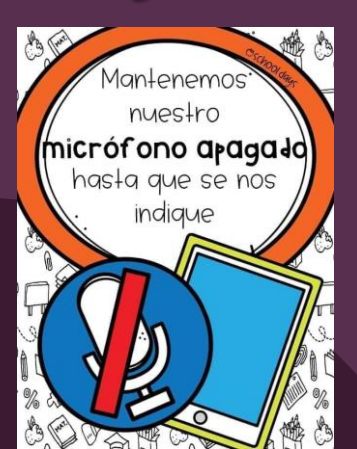

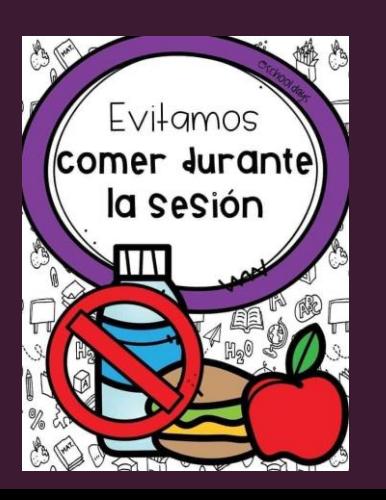

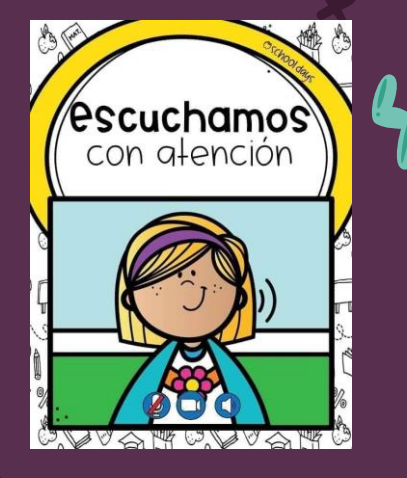

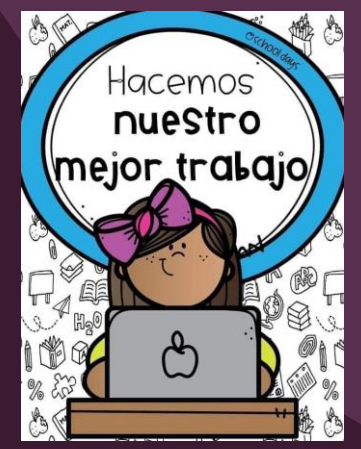

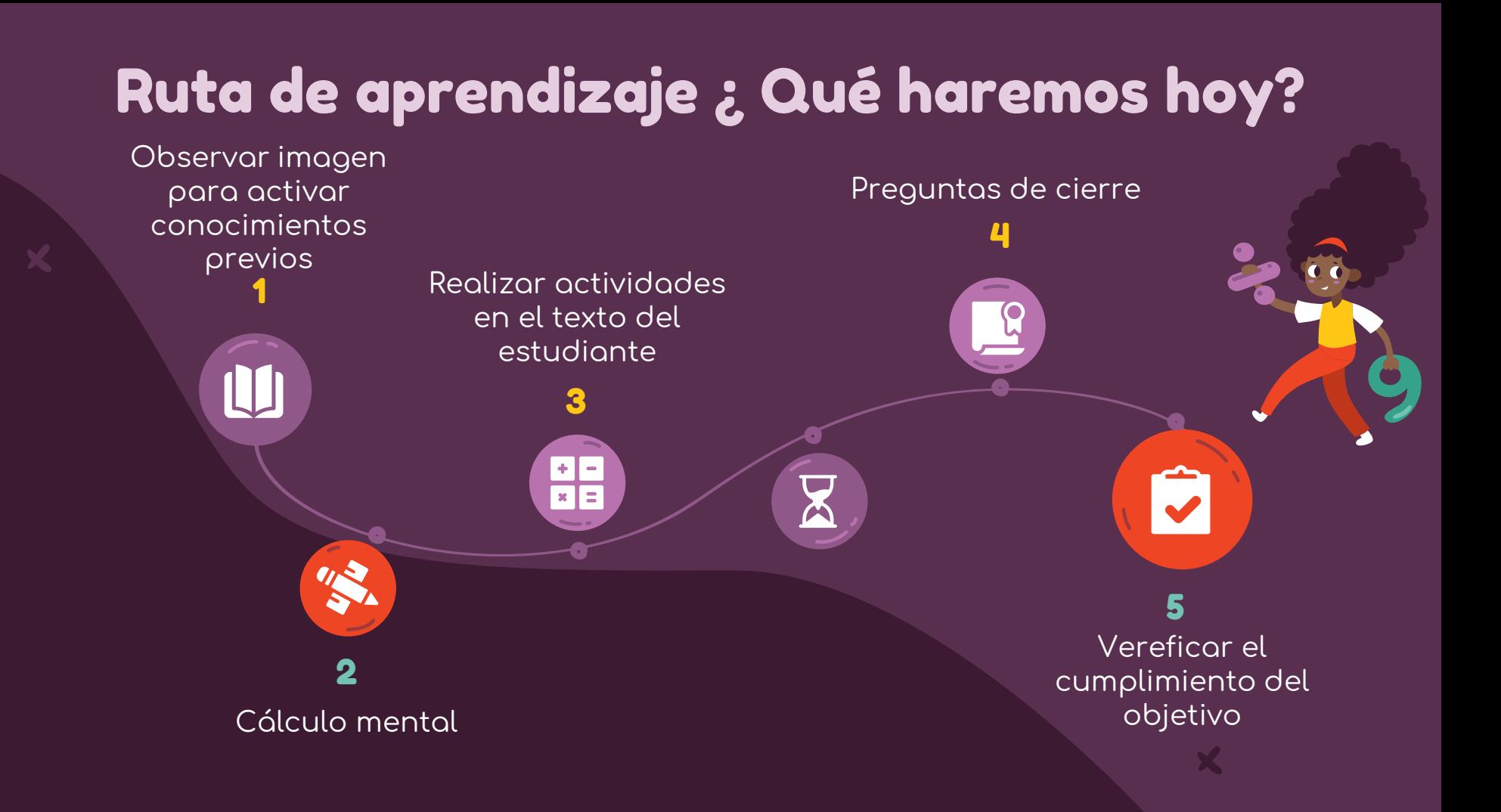

## Observemos la siguiente imagen

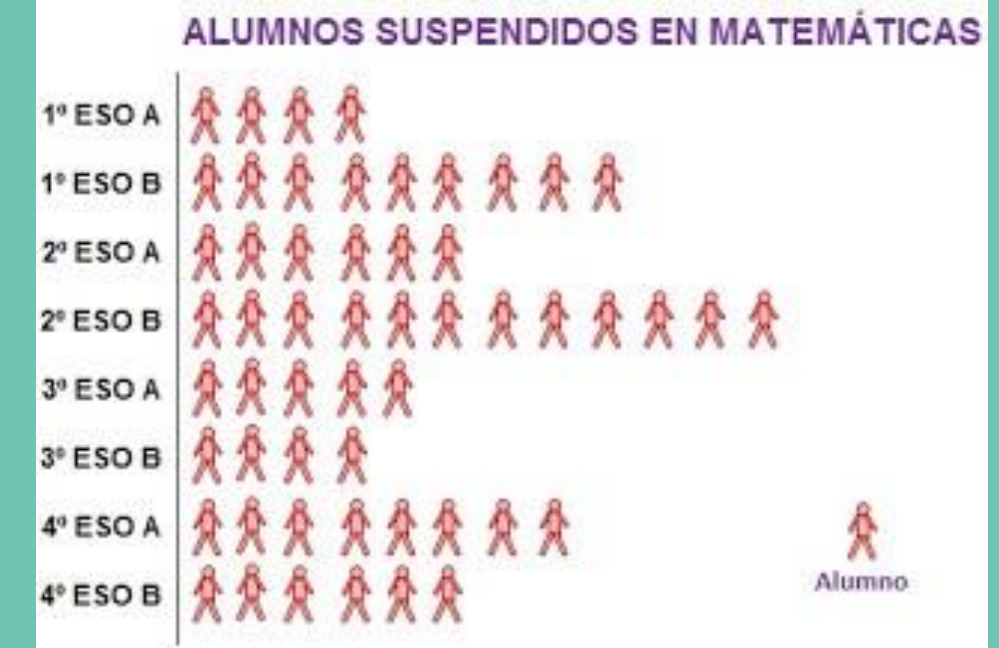

# Objetivo de la clase

Construir un gráfico a través de la interpretación de información y responder preguntas mediante el texto del estudiante.

**Practicar el cálculo mental en situaciones diarias, le dará agilidad a tu mente y podrás hacer cálculos cada vez más rápido.**

# Cálculo mental institucional

 $426$ 

En esta clase, vamos a trabajar con tu Texto. Asegúrate de tenerlo contigo antes de continuar.

 $\mathbf{S}$ 

#### Texto del estudiante

Carman Córdova Hormosilla Clauda Cuerzida Soto

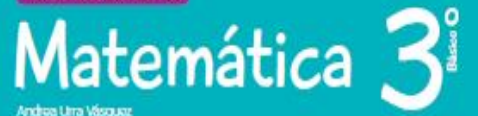

131

**SANTILLANA** 

Edición especial para el **Ministerie de Educación Frankrisk og comercializació** 

渝

 $\dot{\mathbf{C}}$ 

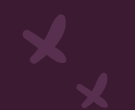

## Tabla de conteo

Las tablas de conteo permiten recolectar y registrar información.

Por ejemplo, al consultar a los estudiantes de un curso sobre su deporte preferido, se obtuvieron estos datos:

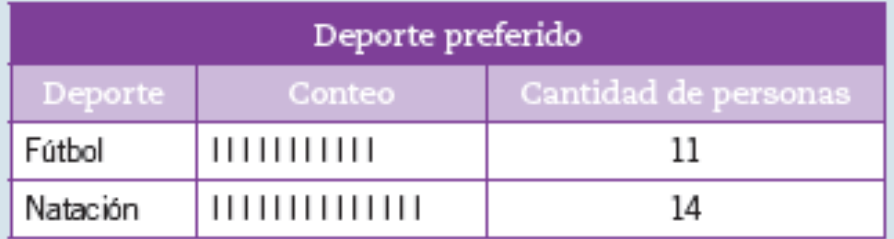

Los datos de una tabla de conteo se registran mediante símbolos como  $\Box \blacktriangleright$   $\Diamond$  O, con los cuales se marcan las preferencias. Luego, estas se cuentan para obtener la cantidad total de preferencias.

#### Recordar

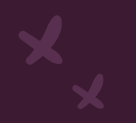

## Gráfico de barras simple

Un gráfico de barras simples se construye con estos elementos:

- · Un título adecuado al tema.
- · Barras del mismo ancho y con igual separación entre ellas.
- Nombres de los ejes que presentan claramente la información.

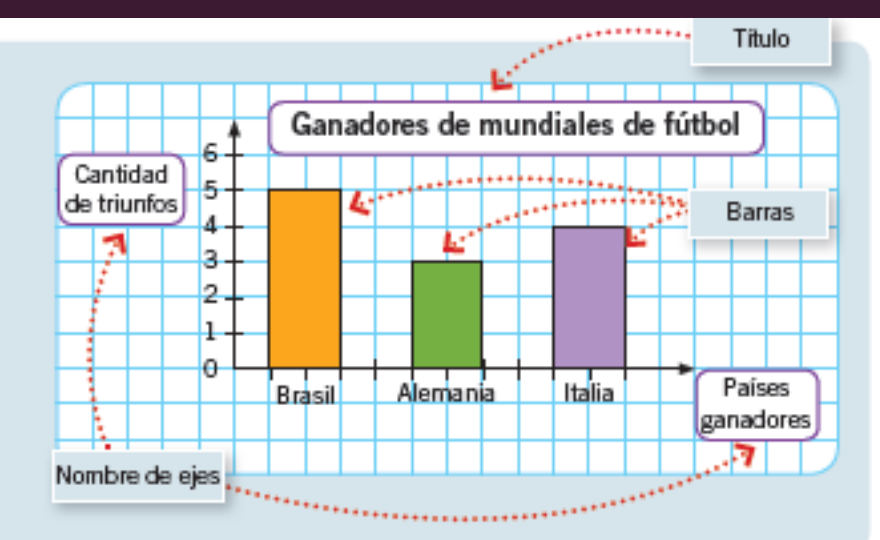

#### Recordar

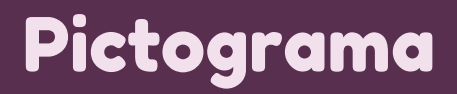

En un pictograma se organiza la información de manera clara para que pueda interpretarse con facilidad.

Por ejemplo, en el siguiente pictograma se representó la cantidad de asistentes al cine de viernes a domingo:

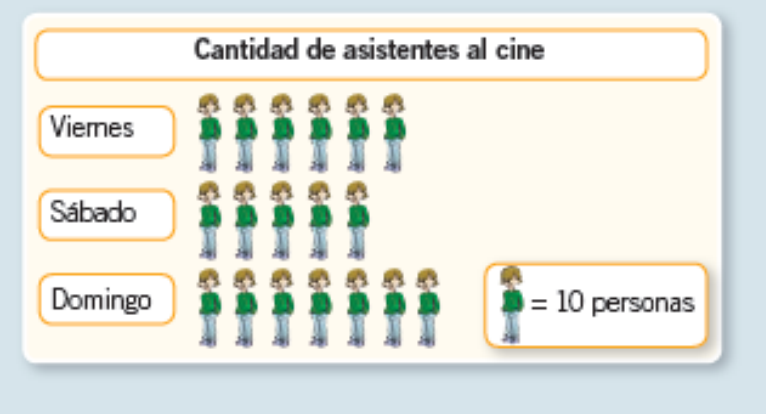

Algunas interpretaciones del siguiente pictograma son:

- El día domingo asistieron más personas al cine.
- · Los tres días asistieron 180 personas al cine.

#### **Recordar**

#### Practico

- 1. Escribe una pregunta que permita obtener la información necesaria en cada caso.
	- a. Ingrid quiere conocer la cantidad de niños y niñas de su curso que saben patinar.

Pregunta: et al. et al. et al. et al. et al. et al. et al. et al. et al. et al. et al. et al. et al. et al. et

**b.** Juan quiere organizar un campeonato, pero no sabe qué deporte elegir.

Pregunta: <u>contract and contract and contract and contract and contract and contract and contract and contract and contract and contract and contract and contract and contract and contract and contract and contract and con</u>

c. Sara quiere enterarse de la cantidad de profesores de un colegio que practican deporte.

## Página 229

# Página 229

3. Rosario hace una encuesta acerca del animal preferido por los estudiantes de su colegio. Los resultados obtenidos se muestran en la siguiente tabla de conteo:

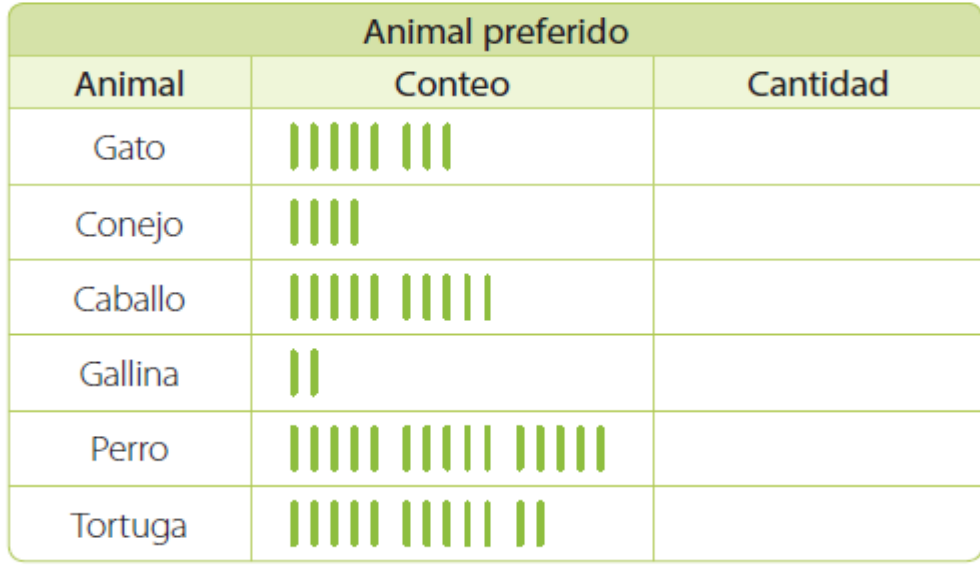

Completa la tabla y responde las siguientes preguntas.

a. ¿Cuál es la pregunta que debió formular Rosario a sus encuestados para obtener la informa que quiere?

b. Si cada estudiante eligió un animal, ¿cuántos estudiantes respondieron la encuesta?

### Buscando a Wally

# Recreo cerebral

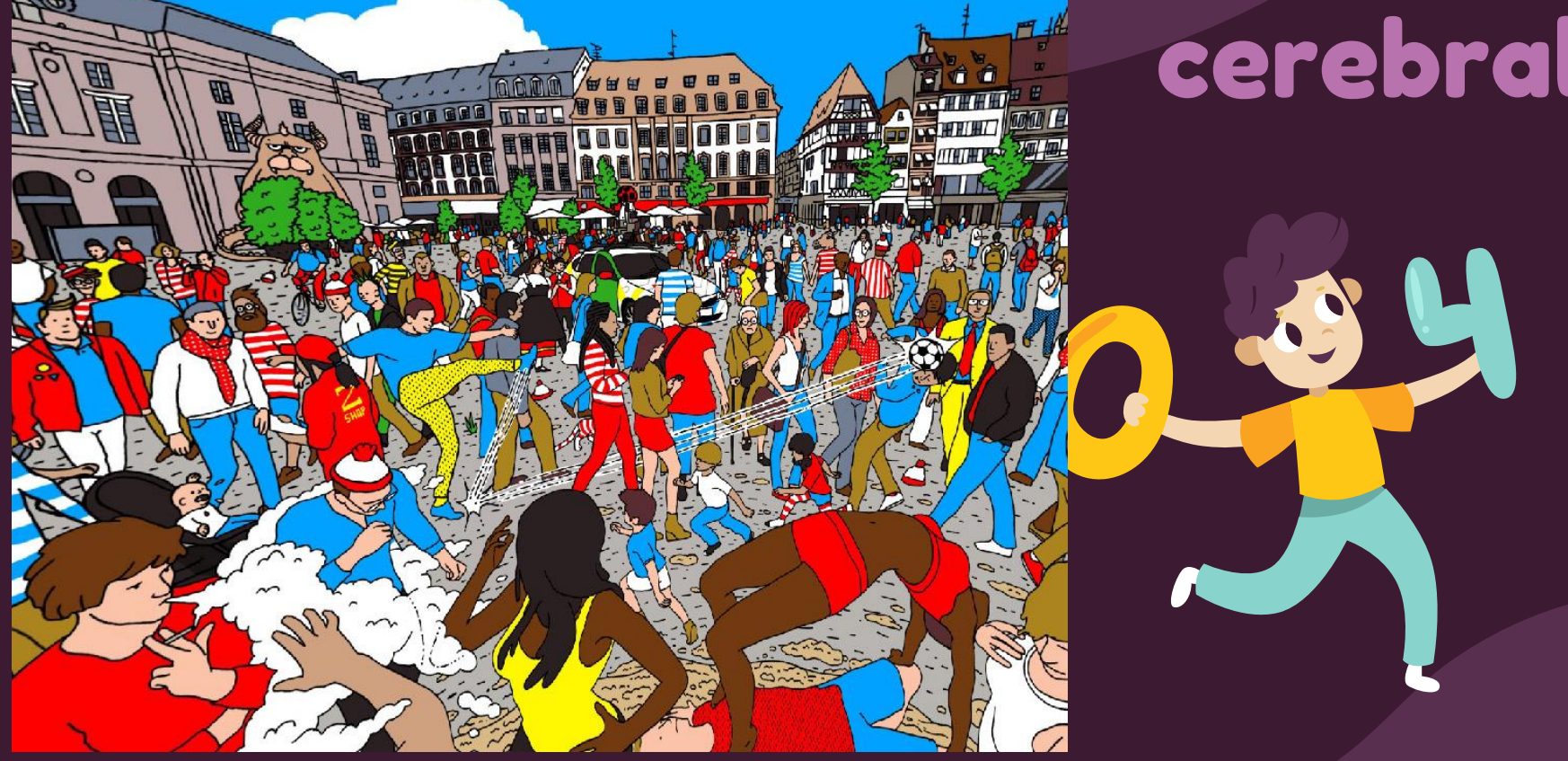

4. Representa la información de la tabla de la actividad 3 en un gráfico de barras simples y luego responde en tu cuaderno.

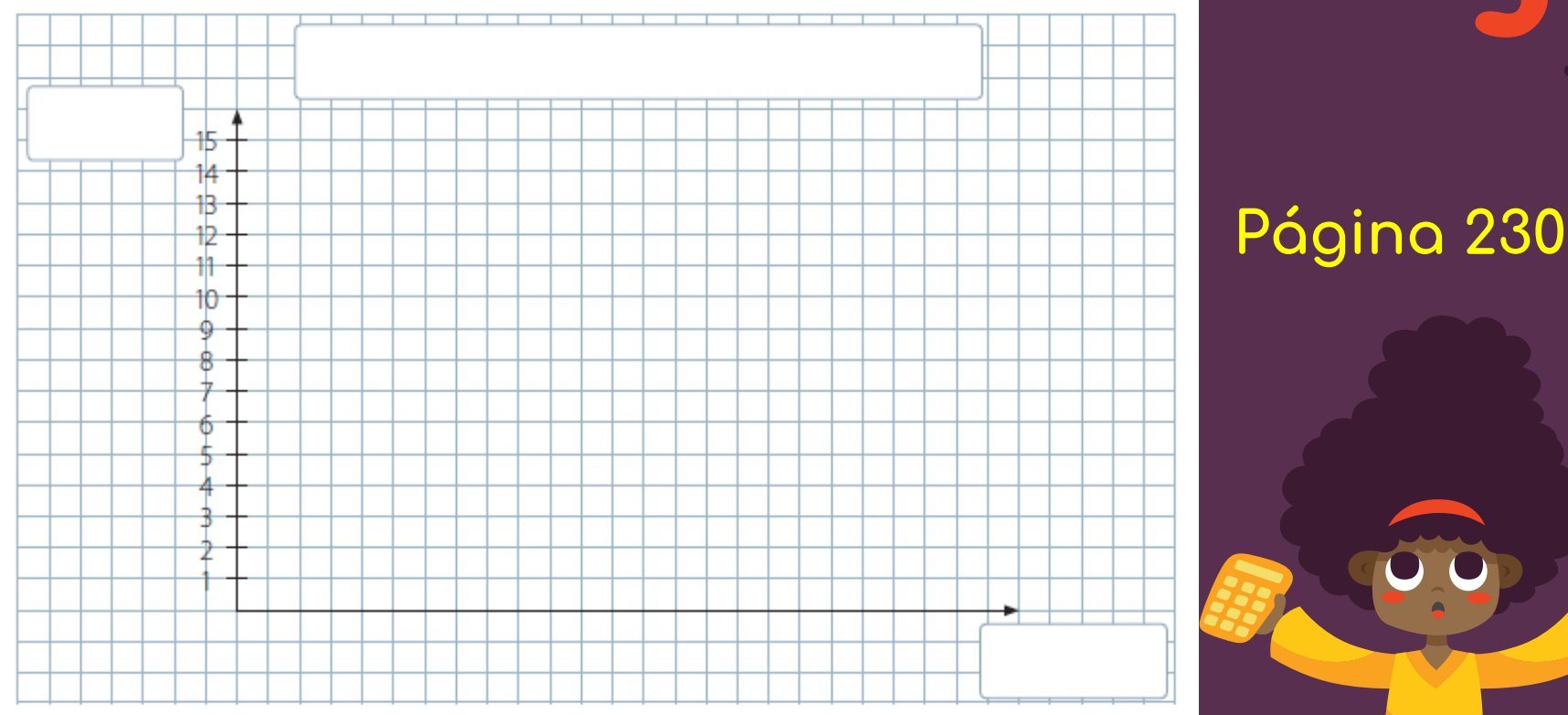

- a. ¿Cuál es el animal con más preferencias?
- b. ¿Cuál es el animal con menos preferencias?
- c. ¿Cuántos estudiantes más prefieren al perro que al gato?
- d. ¿Cuántos estudiantes menos prefieren a la gallina que a la tortuga?

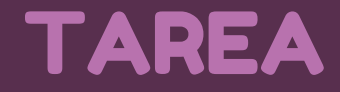

- 5. Nicolás encuestó a sus compañeros y compañeras para conocer su deporte favorito. Registró sus resultados en la siguiente tabla, pero algunos datos se borraron.
	- a. Ayúdalo a completar la tabla con la información que falta.

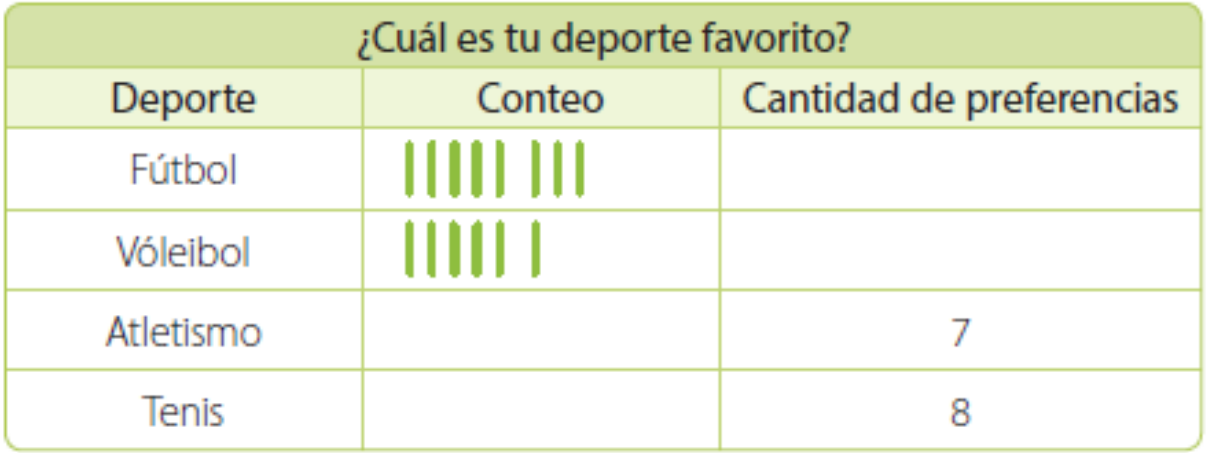

#### b. Representa la información de la tabla en un gráfico de barras simples.

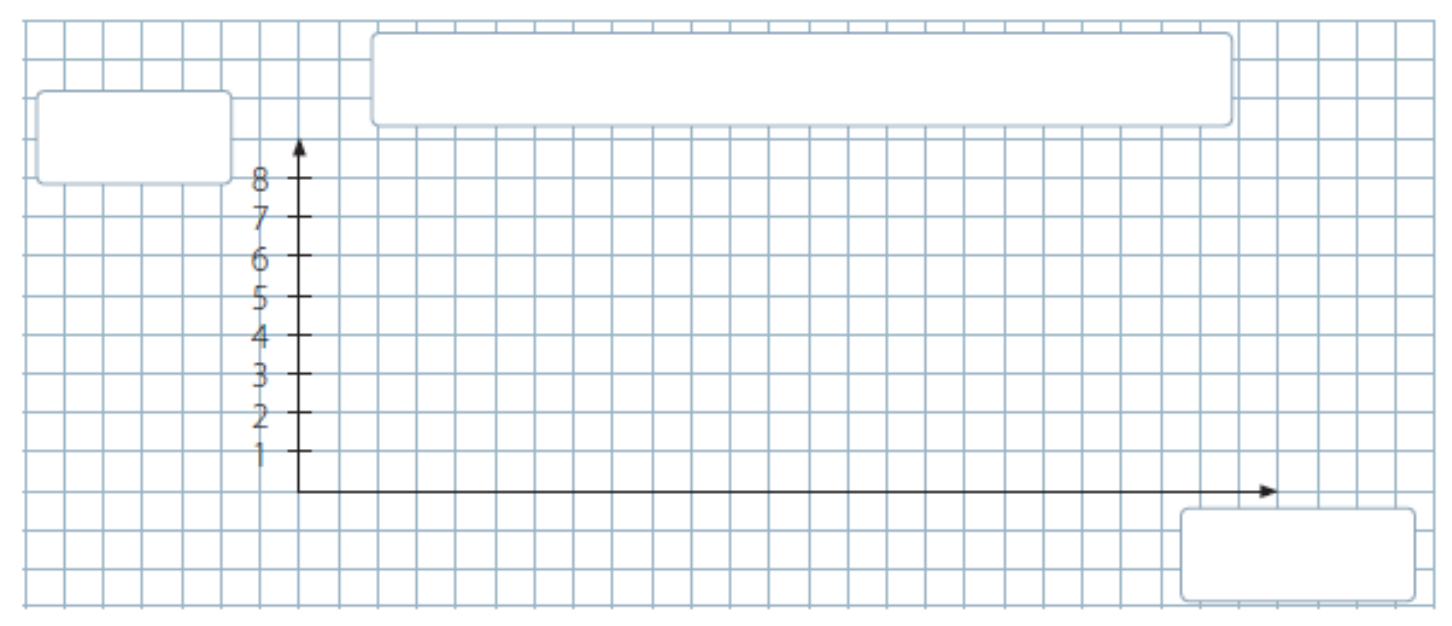

c. Escribe los deportes ordenados desde el que tiene más preferencias al que tiene menos preferencias

## Cierre de la clase

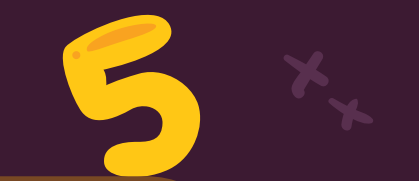

**1- ¿A cuántos libros corresponde el dibujo de un libro?**

**a) 4**

- **b) 5**
- **c) 1**

**d) 6**

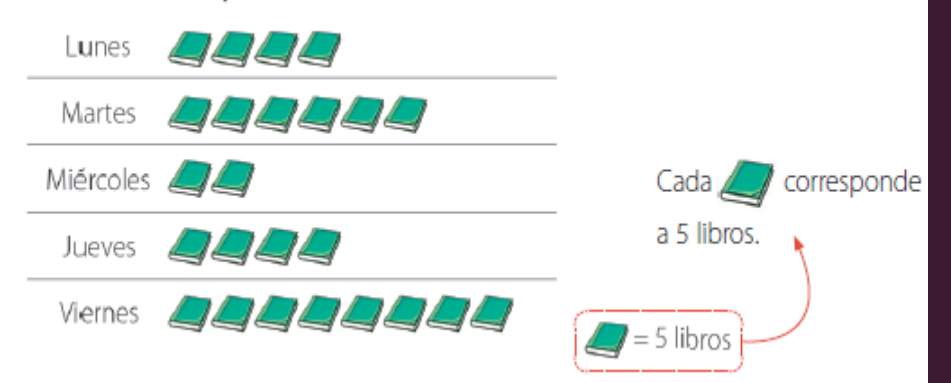

Cantidad de libros pedidos en una biblioteca durante una semana

**2- ¿Cuántos libros se piden el día jueves?**

- **a) 4.**
- **b) 20.**
- **c) 25.**
- **d) 3.**

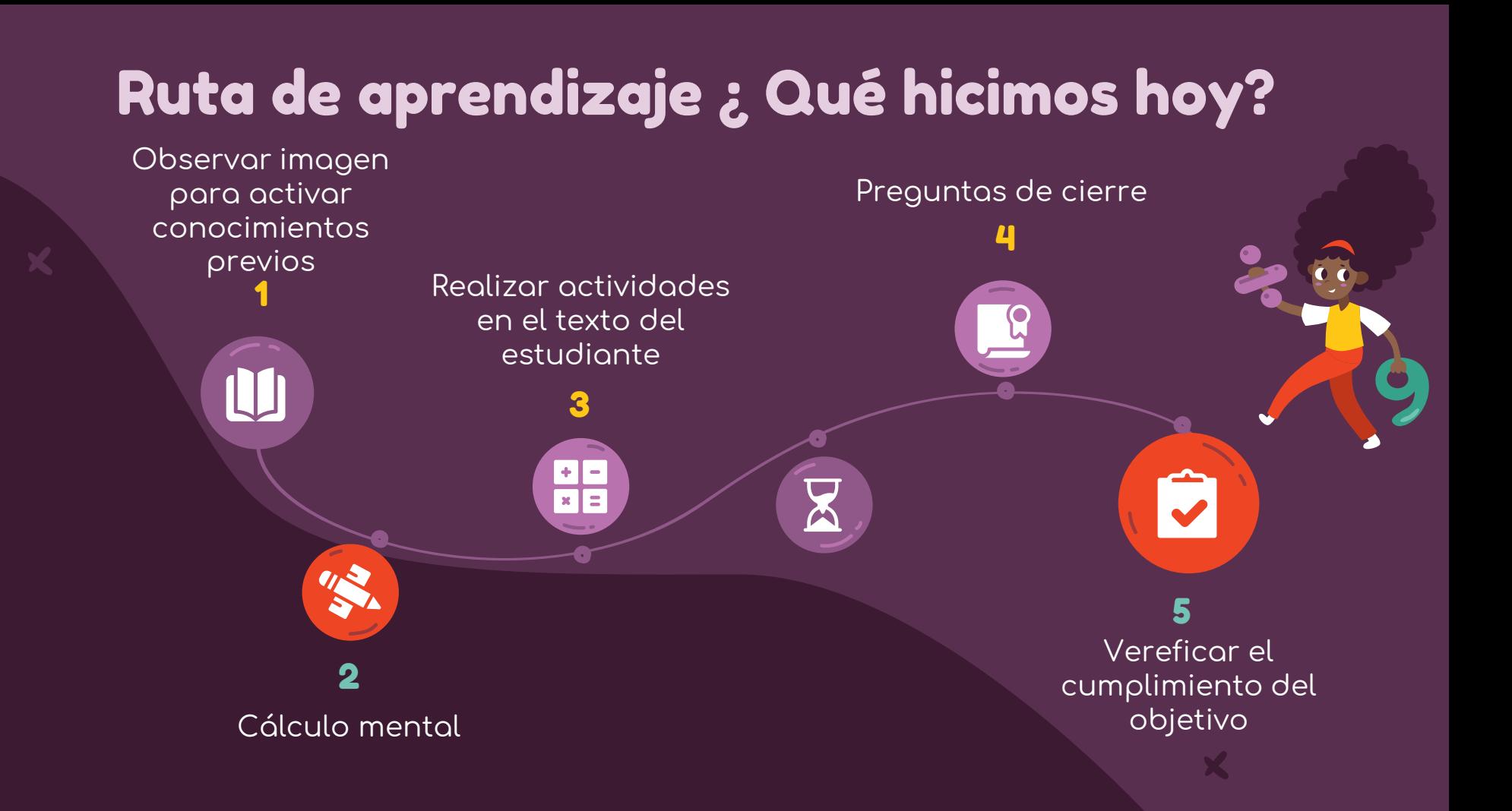

# ¡Felicitaciones por tu trabajo y participación!

Nos vemos la próxima clase.

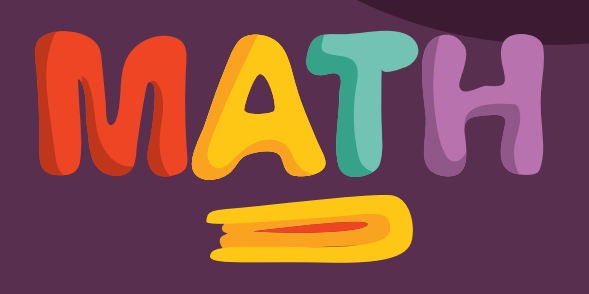